### **Computer Vision and new areaDetector features**

### **by K. Gofron, J. Wlodek, M. Rolland**

- *CSS opi deployment AD3-4*
- *areaDetector Binaries*
- *AD ioc structure*
- *ImageJ clients*
- *Codecs and Compression*

#### *Code:*

*<https://github.com/epicsNSLS2-areaDetector> <https://github.com/epicsNSLS2-deploy> https://epics.nsls2.bnl.gov/bundle*

January 18, 2019 Organized by K. Gofron ([kgofron@bnl.gov](mailto:kgofron@bnl.gov)) and NSLS2 Controls

- *Computer Vision*
- *New AD drivers (Lambda, Spinnaker, Emergent Vision, Barcode plugin, …)*
- *USB cameras support*

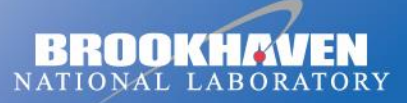

a passion for discovery

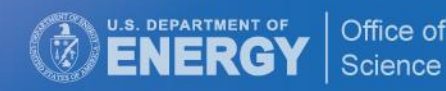

## **Summary**

- A. The deployment of areaDetector R3-4 for NSLS2 beamline.
	- 1. Binary package deployment.
	- 2. New ioc structure components for areaDetector.
	- 3. Updated features of CSS areaDetector screens.
	- 4. ImageJ integrated into CSS.
- B. New EPICS areaDetector drivers and plugins for detectors.
	- **1. Lambda** X-ray detector (10ID, 8ID, 12ID).
	- **2. Spinnaker** support for BlackFly S USB3.1 camera (28ID).
	- 3. EPICS driver for **USB Video Class** cameras .
	- **4. EmergentVision** (IMX 264, 5Mpel) 10Gb EPICS camera driver, and support for upcoming 25Gb camera.
	- 5. Barcode **ADPluginBar** plugin module.
- C. The deployment of areaDetector R3-4 for NSLS2 beamline.
	- 1. The ability to utilize OpenCV functionality from within AD allows for automation and for fast real time image processing by scientists. The solution integrates OpenCV into an AD plugin in such a way that generic input and output variables allow for an exhaustive implementation of the library.
	- 2. Demonstration on live beamline system will be shown.

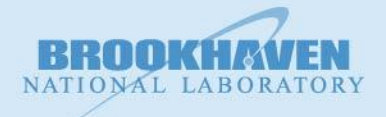

### **areaDetector Binaries**

https://epics.nsls2.bnl.gov/bundle/

 $\rightarrow$ C  $\curvearrowright$ △ https://epics.nsls2.bnl.gov/bundle/Deb9/envPaths # Specific to EPICS AD distribution, not camera # Date: 2018-08-22 # Author: K. Gofron epicsEnvSet("ARCH"  $"linux-x86 64"$ "iocADProsilica") epicsEnvSet("IOC", #epicsEnvSet("IOC", "iocADAndor3") epicsEnvSet("TOP",  $51$  PWD  $\}'$ ) # defined here not in unique.cmd epicsEnvSet("SUPPORT' "/controls/prod/Deb9/R3-3-2") "\$(SUPPORT)/asyn") epicsEnvSet("ASYN", epicsEnvSet("AUTOSAVE", "\$(SUPPORT)/autosave") epicsEnvSet("BUSY", "\$(SUPPORT)/busy") epicsEnvSet("CALC", "\$(SUPPORT)/calc") epicsEnvSet("SNCSEO", "\$(SUPPORT)/sea") epicsEnvSet("SSCAN", "\$(SUPPORT)/sscan") epicsEnvSet("DEVIOCSTATS", "\$(SUPPORT)/iocStats") epicsEnvSet("EPICS BASE",  $"\$$ (SUPPORT)/base-7-0-1-1") epicsEnvSet("AREA DETECTOR", "\$(SUPPORT)/areaDetector") epicsEnvSet("ADSUPPORT", "\$(AREA DETECTOR)/ADSupport") epicsEnvSet("ADCORE", "\$(AREA DETECTOR)/ADCore") epicsEnvSet("ADPROSILICA", "\$(AREA DETECTOR)/ADProsilica") epicsEnvSet("ADANDOR3", "\$(AREA DETECTOR)/ADAndor3") epicsEnvSet("ADLAMBDA", "\$(AREA DETECTOR)/ADLambda") epicsEnvSet("ADPILATUS", "\$(AREA DETECTOR)/ADPilatus") epicsEnvSet("ADSIMDETECTOR", "\$(AREA DETECTOR)/ADSimDetector")

"\$(AREA DETECTOR)/ADMerlin")

epicsEnvSet("ADPLUGINBAR", "\$(AREA DETECTOR)/ADPluginBar") epicsEnvSet("EPICS\_DB\_INCLUDE\_PATH", "\$(ADCORE)/db") #epicsEnvSet("PVA", "\$(EPICS BASE)/modules") "\$(PVA)/modules/pvAccess") #epicsEnvSet("PVACCESS", #epicsEnvSet("PVDATA", "\$(PVA)/modules/pvData") #epicsEnvSet("PVDATABASE" "\$(PVA)/modules/pvDatabase") #epicsEnvSet("NORMATIVETYPES", "\$(PVA)/modules/normativeTypes")

#epicsEnvSet("HOSTNAME","xf19id1-ws3") #epicsEnvSet("IOCNAME","cam02")

epicsEnvSet("ADMERLIN",

A https://epics.nsls2.bnl.gov/bundle/  $\mathcal{C}^{\bullet}$ ⇧

### Index of /bundle

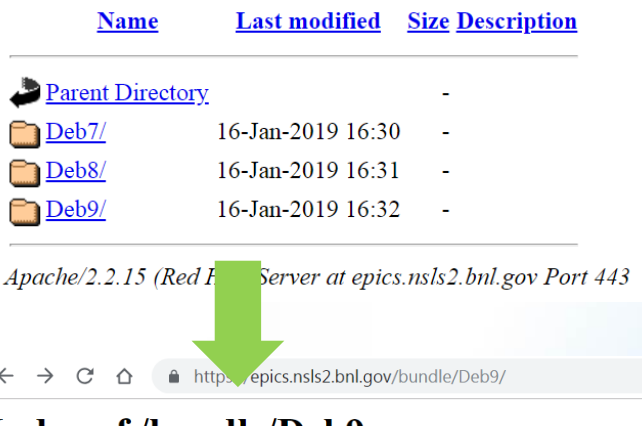

#### **Index of /bundle/Deb9**

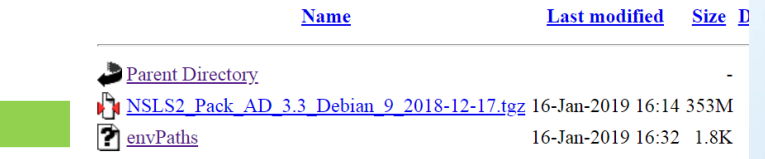

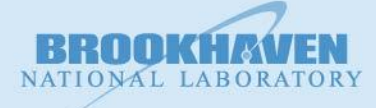

### areaDetector ioc

1 andorNeo.txt 2 st.cmd 3 unique.cmd

kgofron@xf18id-srv2:/epics/iocs/andorNeo\$ ls -l drwxrwxrwx 2 kgofron softioc 4096 Dec 11 23:38 autosave -rw-r--r-- 1 kgofron kgofron 74 Jan 18 2018 config -rwxr-xr-x 1 kgofron kgo on 2416 Sep 18 21:56 st.cmd -rw-r--r-- 1 kgofron v on 2298 Sep 3 21:52 unique.cmd

1 andorNeo.txt 2 st.cmd 3 unique.cmd

#!/epics/prod/Deb8/master/areaDetector/ADAndor3/iocs/andor3IOC/bin/linux-x86\_64/andor3App\_st.cmd errlogInit(20000)

</epics/prod/Deb8/master/envPaths  $\leq$  unique.cmd

```
dbLoadDatabase("$(ADANDOR3)/iocs/andor3IOC/dbd/andor3App.dbd")
andor3App registerRecordDeviceDriver(pdbbase)
```
# andor3Config(const char \*portName, int cameraId, int maxBuffers,

- size t maxMemory, int priority, int stackSize,
- int maxFrames)

```
andor3Config("$(PORT)", $(CAMERA), 0, 0, 0, 0, 100)
dbLoadRecords("$(ADANDOR3)/db/andor3.template", "P=$(PREFIX),R=cam1:,PORT=$(PORT),ADDR=0,TIMEOUT=1")
```
asynSetTraceIOMask("\$(PORT)",0,2) #asynSetTraceMask("\$(PORT)",0,255)

# Create a standard arrays plugin, set it to get data from first Andor Neo driver. NDStdArraysConfigure("Image1", 5, 0, "\$(PORT)", 0, 0)

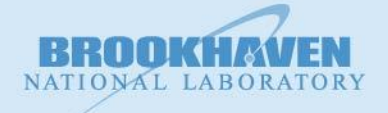

### areaDetector ioc

dorNeo.txt 2 st.cmd 3 unique.cmd

 $#$ 

 $#$ 

 $#$ 

- # Specific to camera
- # Date: 2018-08-22
- # Author: K. Gofron
- 

# NELEMENTS =  $3*(X \times Y) = 1360 \times 1024 \times 3 = 4177920$ , which is the number of pixels in RGB images

# CAMFRA 3\*NELMT; MAX ARRAY 16b; MAX ARRAY 24b  $(X \times Y)$  = NELMT; #Prosilica GC1290/GT1290: 1280 \* 960 = 1228800; 3686400 2457600 Bytes 3686400 #Prosilica Mako G-125B: 1292 \* 964 = 1245488; 3736464 2490976 Bytes 3736464 #Prosilica GX1920:  $1936 * 1456 = 2818816$ ; 8456448 5637632 Bytes 8456448 #Prosilica GC-1380: 1360 \* 1024 = 1392640; 4177920 2785280 Bytes 4177920 

Unique  $ID = 5021499$ #10.10.1.23: 00-0f-31-4c-9f-3b 50-0503338399 - Manta G-125B -# Andor Neo uses Camera Link with fiber extender

epicsEnvSet("ENGINEER", epicsEnvSet("LOCATION", epicsEnvSet("PORT",

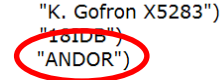

 $"10.18.1.41"$ 

epicsEnvSet("EPICS CA AUTO ADDR LIST", "NO") epicsEnvSet("EPICS CA ADDR LIST",  $"10.18.0.255"$ epicsEnvSet("EPICS CA MAX ARRAY BYTES", "60000000")

#epicsEnvSet("CAM-IP", #epicsEnvSet("UID-NUM", epicsEnvSet("PREFIX", epicsEnvSet("CTPREFIX" epicsEnvSet("HOSTNAME", epicsEnvSet("IOCNAME",

"5021499") "XF:18IDB-BI{Det:Neo}") "XF:18IDB-BI{Det:Neo}") "xf18idb-ioc1")  $"camb1")$ 

epicsEnvSet("QSIZE", epicsEnvSet("NCHANS", epicsEnvSet("HIST\_SIZE", epicsEnvSet("XSIZE", epicsEnvSet("YSIZE", epicsEnvSet("NELMT", epicsEnvSet("NDTYPE", epicsEnvSet("NDFTVL", epicsEnvSet("CBUFFS",

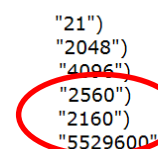

"Int16")  $\#$ 'Int8' (8bit B/W, Color) | 'Int16' (16bit B/W) "SHORT") #'UCHAR' (8bit B/W, Color) | 'SHORT' (16bit B/W) "500")

# The ANDOR camera number in the system epicsEnvSet("CAMERA", "0")

1 andorNeo.txt 2 st.cmd 3 unique.cmd

kgofron@xf18id-srv2:/epics/iocs/andorNeo\$ ls -l drwxrwxrwx 2 kgofron softioc 4096 Dec 11 23:38 autosave -rw-r--r-- 1 kgofron kgofron 74 Jan 18 2018 config -rwxr-xr-x 1 kgofron kgofron 2416 Sep 18 21:56 st.cmd -rw-r--r-- 1 kgofron kgofron 2298 Sep 18 21:52 unique.cmd

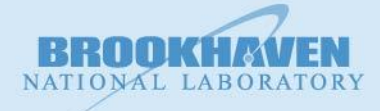

## **EPICS AD deployment and drivers**

#### https://github.com/epicsNSLS2-deploy

#### opi\_organizer

Scripts for creating a directory of CS-Studio OPIs

**O** Python Updated 17 days ago

#### ioc\_deploy

Scripts for deploying an areaDetector IOC https://rollandmichael7.github.io/ioc-manual/

Updated on Dec 7, 2018  $\bullet$  Shell  $\mathbf{v}_1$  $+1$ 

#### ImageJmacro

A ImageJ macros for populating the PV in EPICS CA/PVA plugins

Updated on Nov 8, 2018  $\bullet$  Shell

#### https://github.com/epicsNSLS2-areaDetector

#### **ADCompVision**

Forked from jwlodek/ADCompVision

A computer vision extension plugin for EPICS Area detector.

Updated 3 days ago  $C_{++}$  $\mathbf{y}_1$ 

#### **ADPluginBar**

Forked from jwlodek/ADPluginBar

A barcode and QR code reader for EPICS area detector

 $\frac{9}{2}$ Updated 13 days ago  $C++$ 

#### **ADUVC**

Forked from jwlodek/ADUVC

An EPICS area detector driver for USB Video Class (UVC) devices

Updated 22 days ago  $\sqrt{21}$  $\bullet$  C

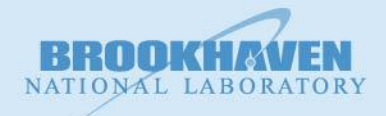

## **EPICS AD deployment and drivers**

⊠ IXS(10id) main ⊠ GC1380 ⊠ 1wire.opi ⊠ SSA-Y SmarAct ⊠ 10ida-ut.opi ⊠ onAxis ⊠ commonPlugins ⊠ GC1380 % ⊠ prosilica ⊠ NDPva ⊠ iocs2.opi

 $Q 60%$  $\checkmark$ 

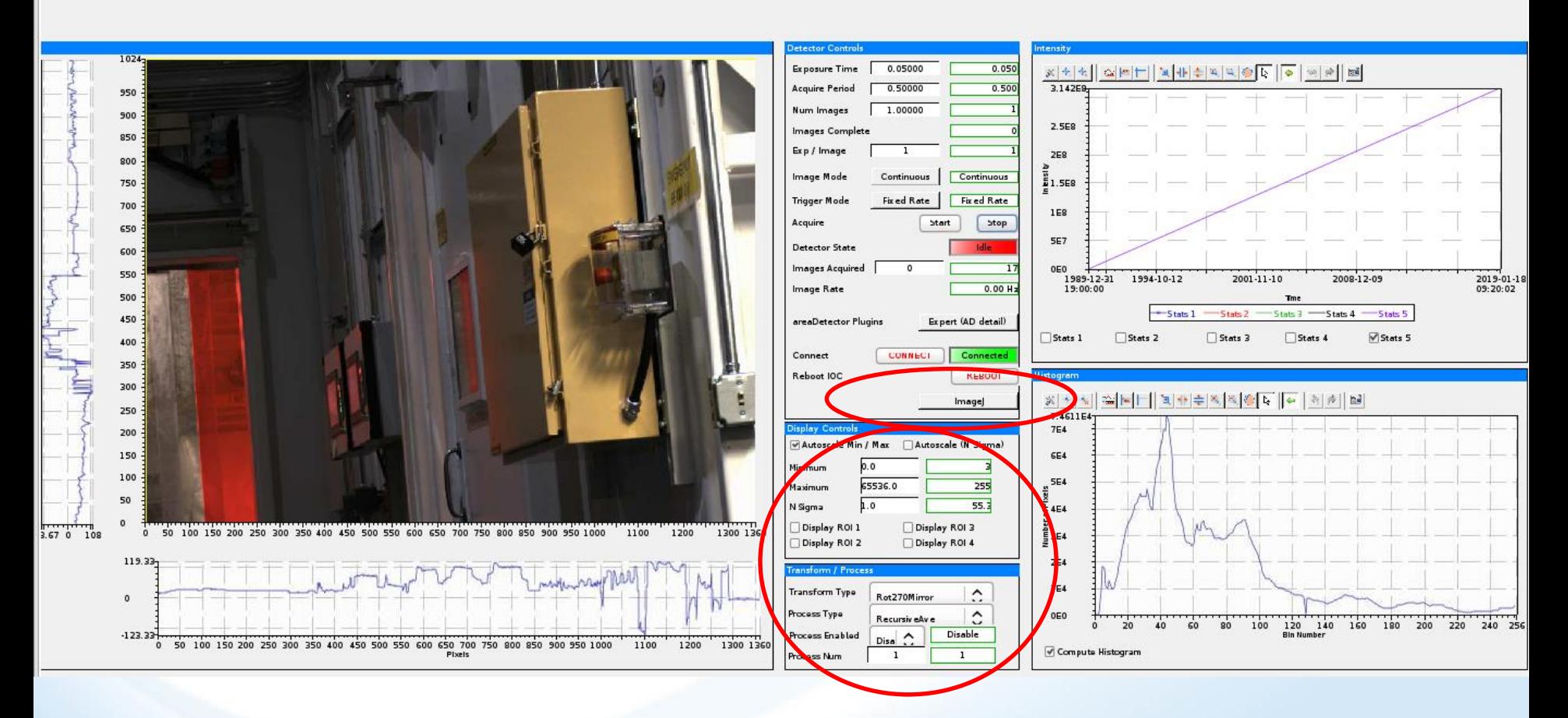

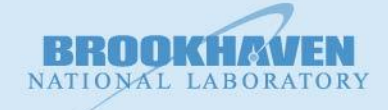

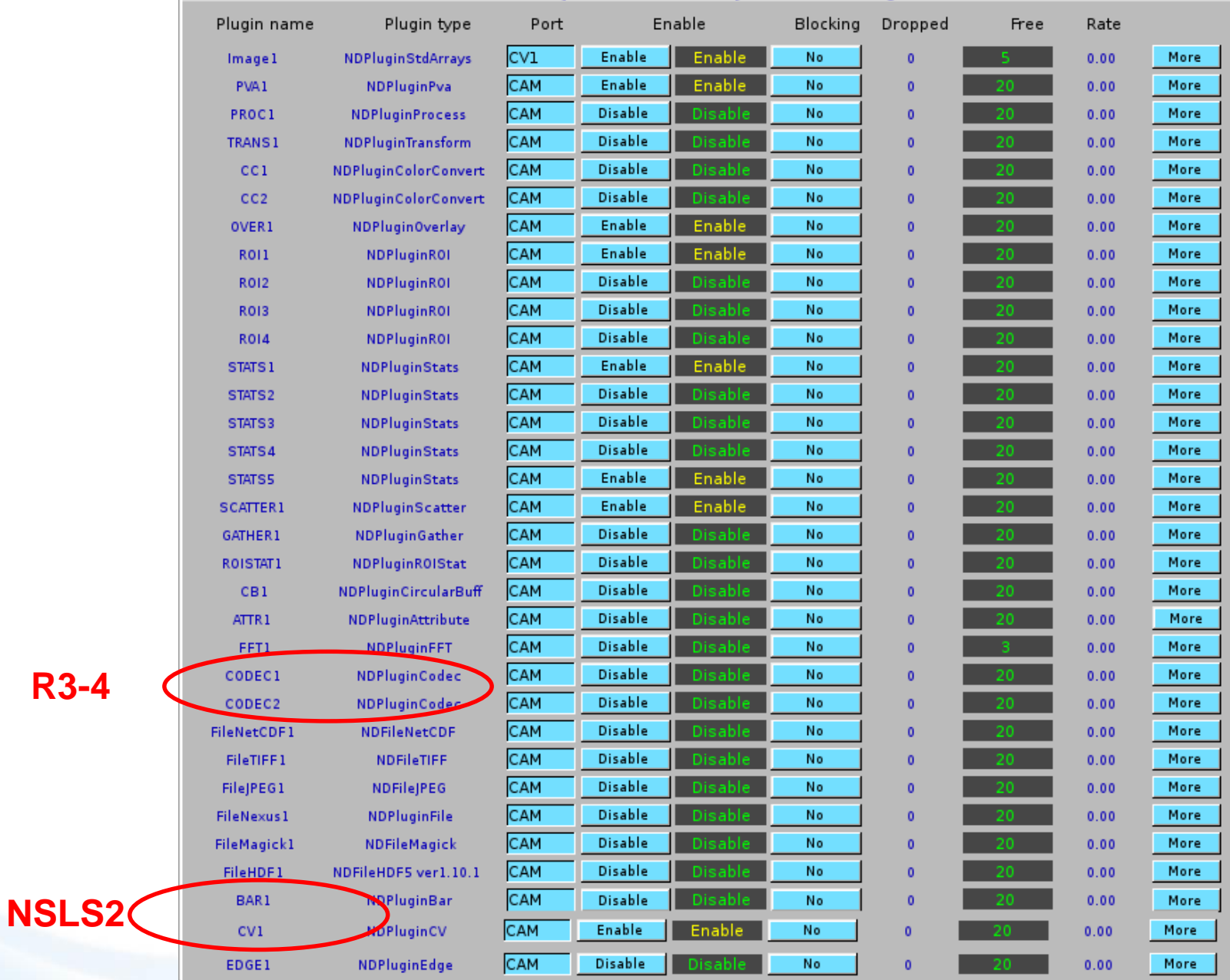

BRO

NATIONAL LABORATORY

#### XF:10IDC-BI{GC1380-Cam:1} Common Plugins

**Brookhaven Science Associates** 

New plugins

## **EPICS AD deployment**

<https://github.com/epicsNSLS2-deploy>

A. The deployment of areaDetector R3-4 for NSLS2 beamline.

- 1. Binary package deployment.
- 2. New ioc structure components for areaDetector.
- 3. Updated features of CSS areaDetector screens.
- 4. ImageJ integrated into CSS.

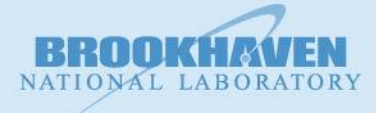

## **CSS opi versions**

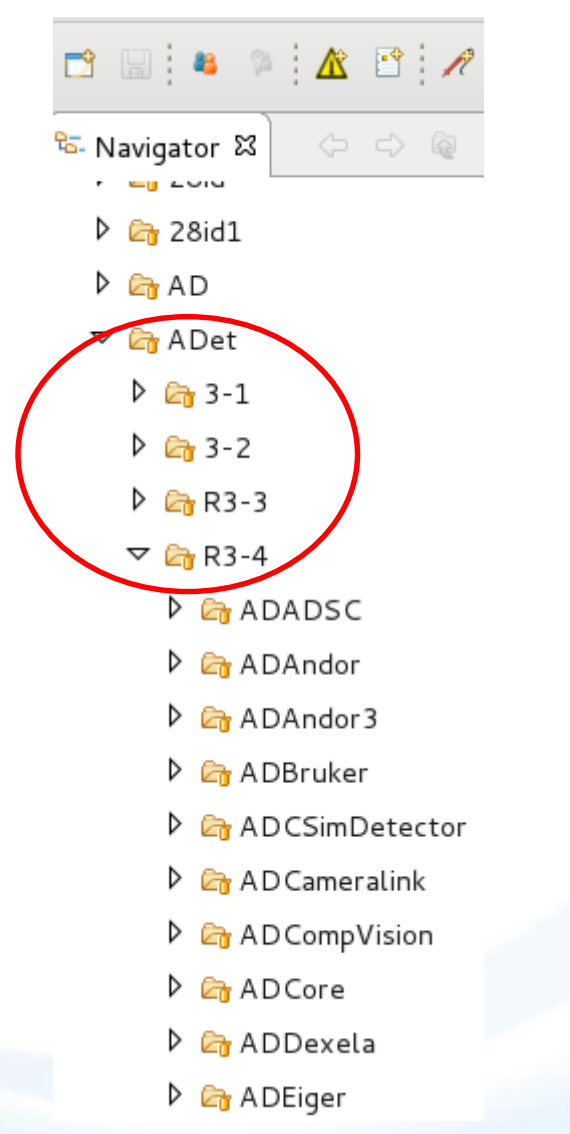

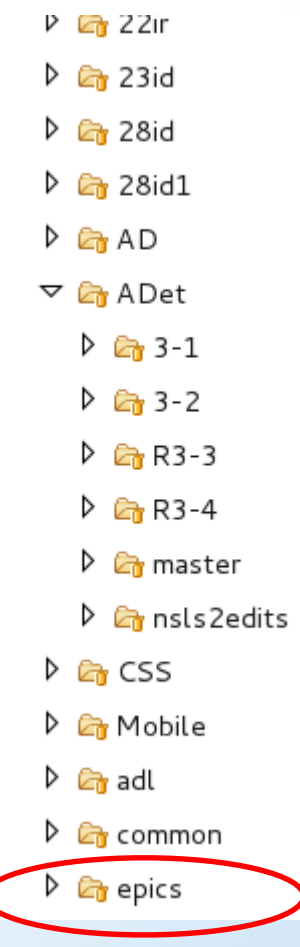

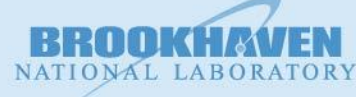

**Brookhaven Science Associates** 

## **AreaDetector: Deployments**

- ⚫ Centralized repository of pre-compiled AreaDetector installations
- Removes need to download and compile AreaDetector for every
- new computer, new release, new OS
- ⚫ Support for Debian 7, 8, 9
- ⚫ Deployment for 'master' version and legacy versions

- Can be downloaded from:
	- ⚫ <https://gitlab.nsls2.bnl.gov/kgofron/ADbinaries>
	- ⚫ <https://epics.nsls2.bnl.gov/bundle>
	- NFS mount: /controls/prod/Deb9
- ⚫ Each deployment:
	- ⚫ Stored as .tar file
	- ⚫ Contains README with version information
	- ⚫ Contains ADAndor3, ADCore, ADLambda, ADMerlin, ADPilatus, ADPluginBar, ADProsilica, ADSimDetector, ADSupport, ADViewers
	- ⚫ Also contains EPICS base, 'core' EPICS modules
		- asyn, autosave, busy, calc,
			- iocStats, seq, sscan
	- Not full copies; only required parts

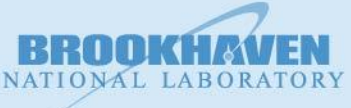

# **ImageJ - PVA**

Java-based image processing program integrated with EPICS

Access from color\_camera\_pva.opi

Two options: Channel Access and PVA

Click Start in ImageJ screen to display image

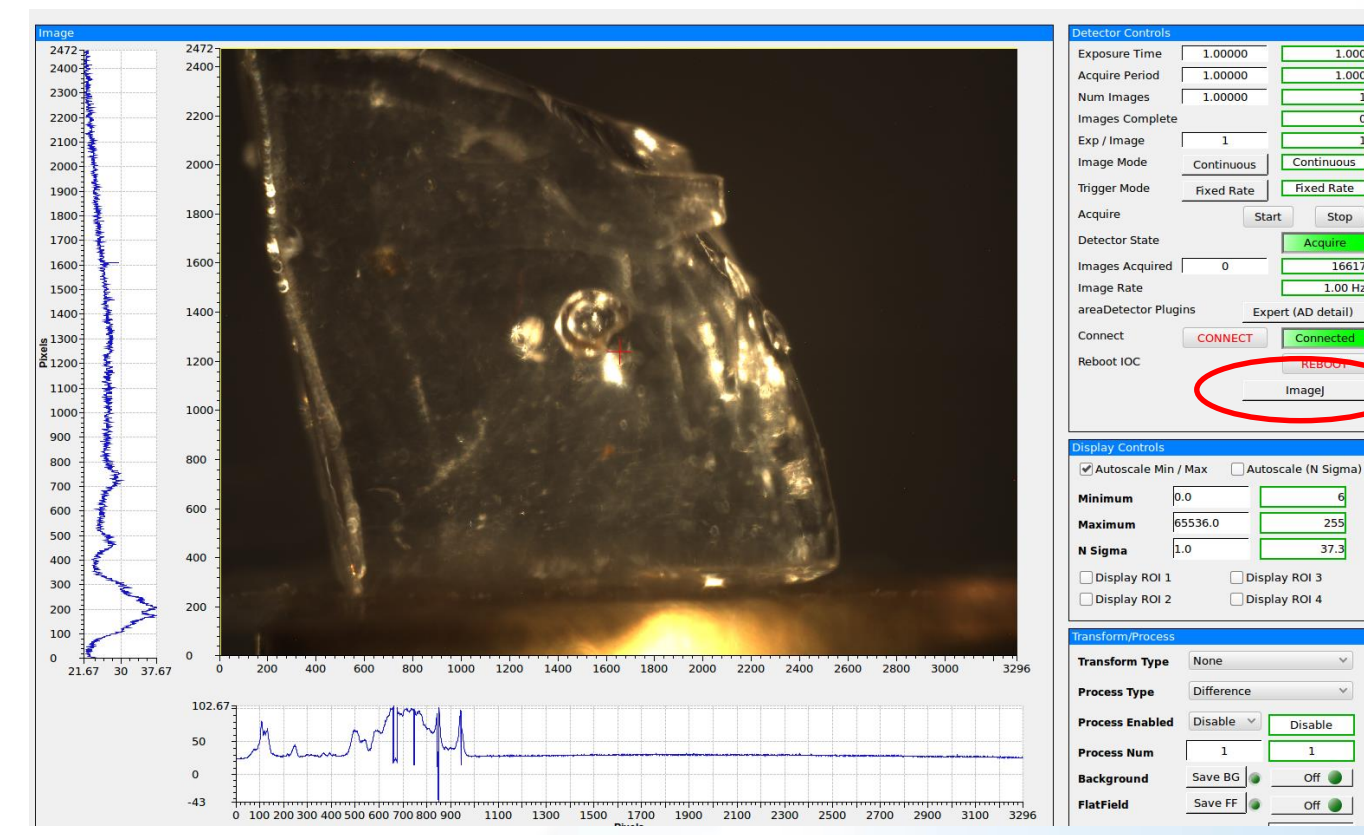

1.000

 $1.000$ 

Stop

255

 $37.3$ 

NATIONAL LABORATORY

16617  $1.00$  Hz

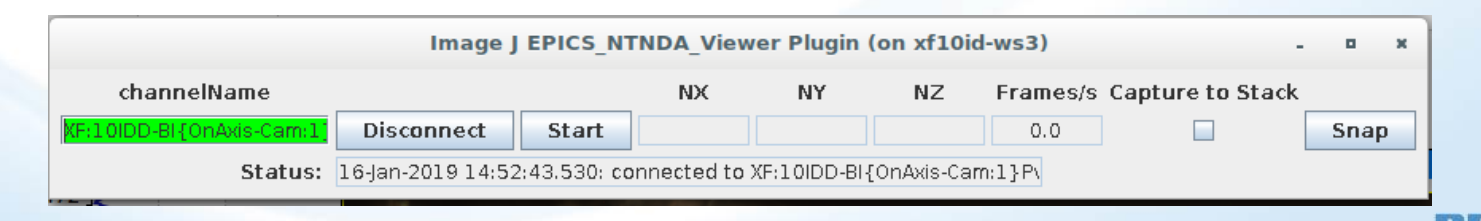

## **ImageJ: Dynamic Profiler**

Use rectangle or line tool to select part of image

Click Plugins → Dynamic Profiler

ImageJ constructs profile of selected area in real time

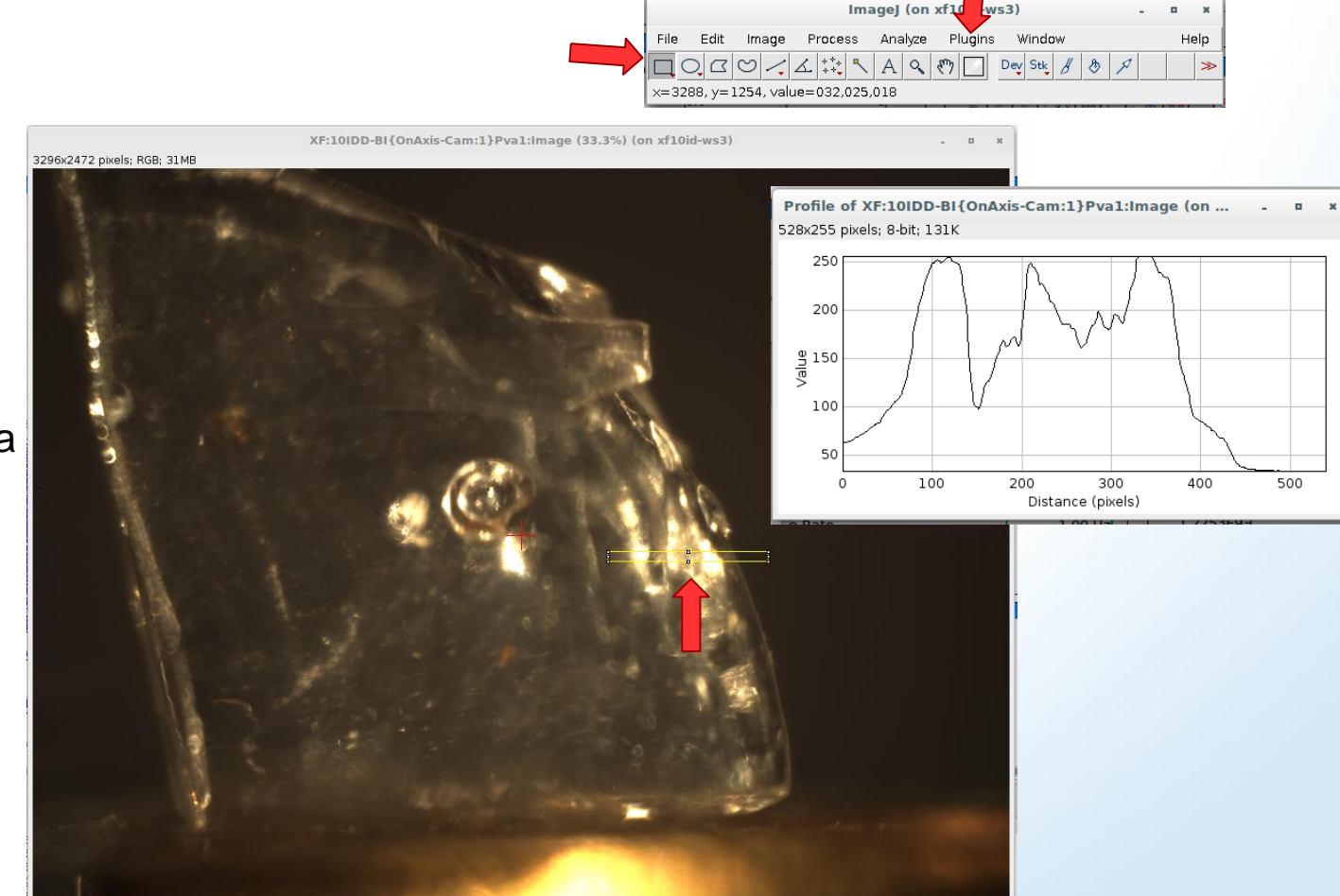

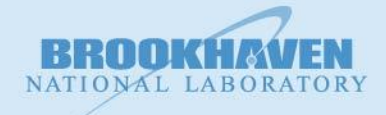

### **OneWire screens for 18id**

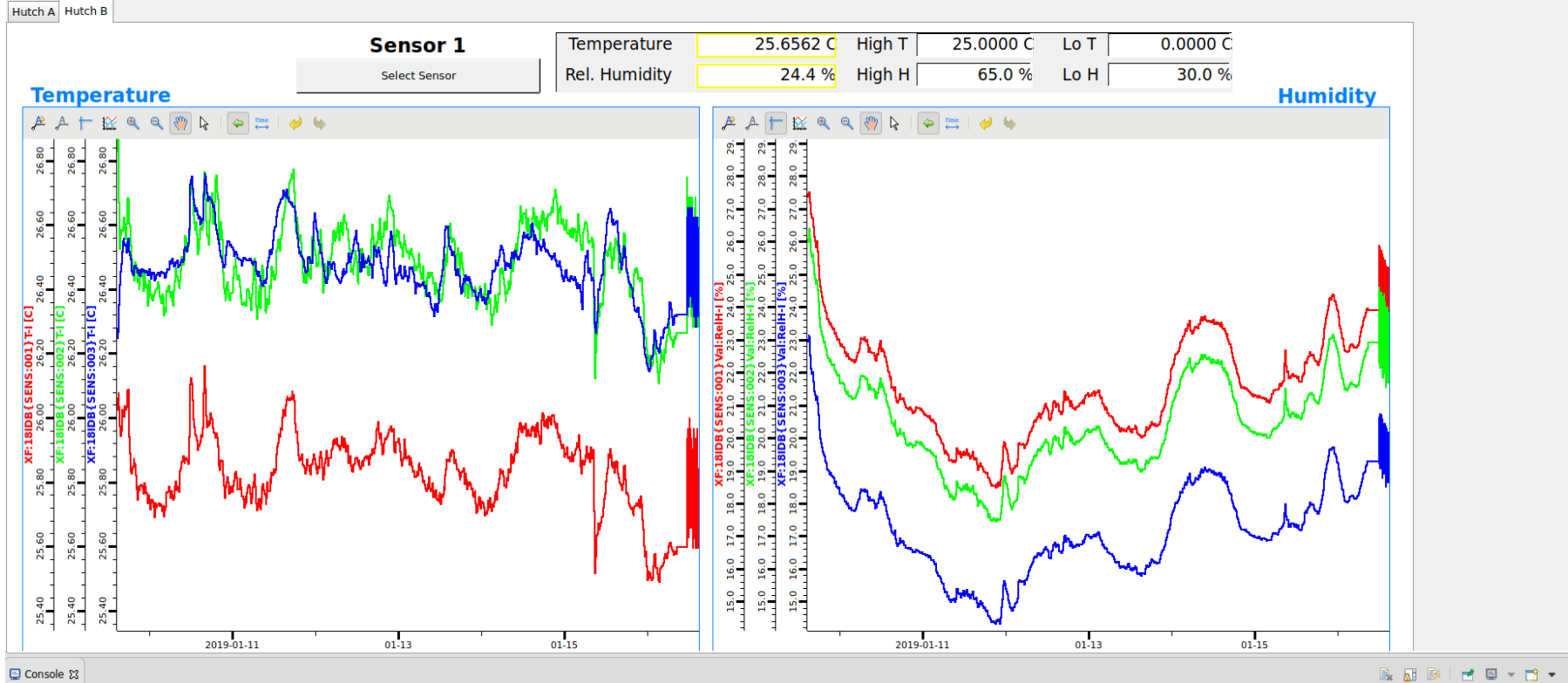

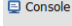

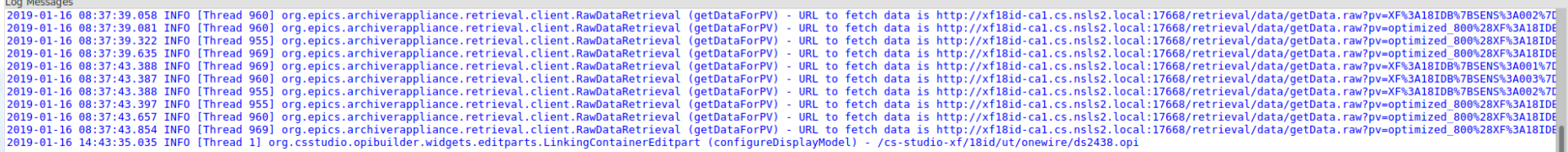

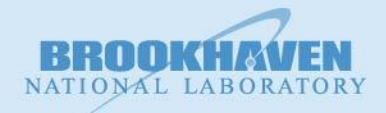

 $P$  D

## **Machine Vision in areaDetecor**

- 1. The ability to utilize OpenCV functionality from within AD allows for automation and for fast real time image processing by scientists. The solution integrates OpenCV into an AD plugin in such a way that generic input and output variables allow for an exhaustive implementation of the library.
- 2. Demonstration on live beamline system will be shown.

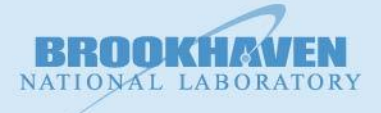

## **Introduction to CV**

- ⚫ What is Computer Vision?
- ⚫ Why is it useful?
- What are some CV solutions?

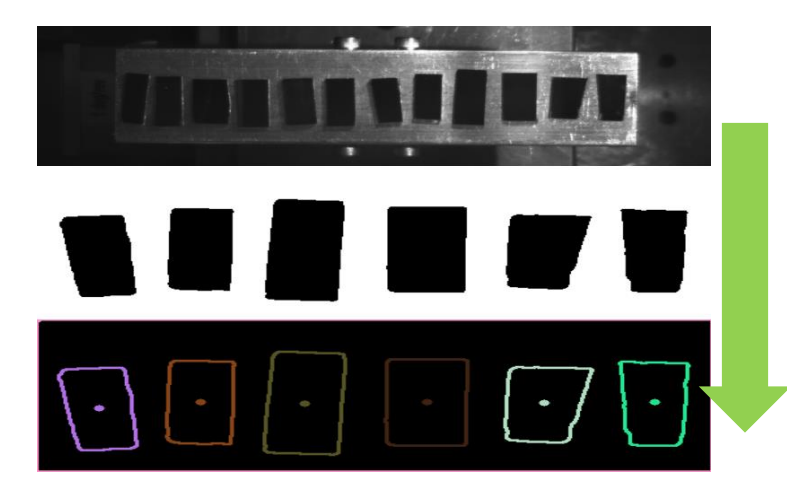

Courtesy of 11BM - Masa

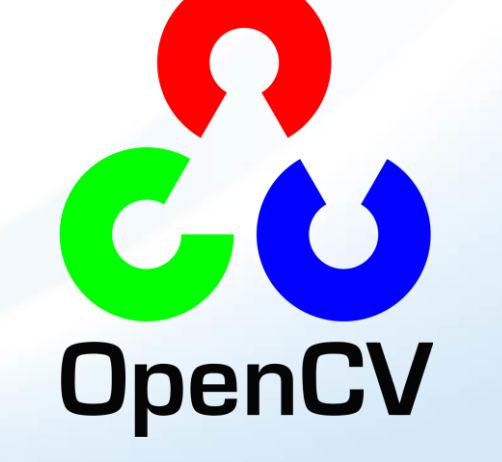

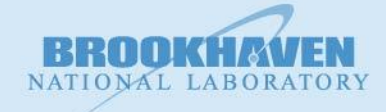

**Brookhaven Science Associates** 

## **ADCompVision**

- 1. CV has many applications should be integrated into EPICS/CSS
- 2. How? an areaDetector plugin
- 3. ADCompVision is intended to be a comprehensive implementation of OpenCV for use with areaDetector. Currently, it supports:  $1/2F$ :  $101DC$ -RIJING-Cam:  $11C$
- ⚫ Gaussian Blur
- Thresholding
- Laplacian edge detection
- ⚫ Canny edge detection
- Centroid identification
- ⚫ And user definable functions

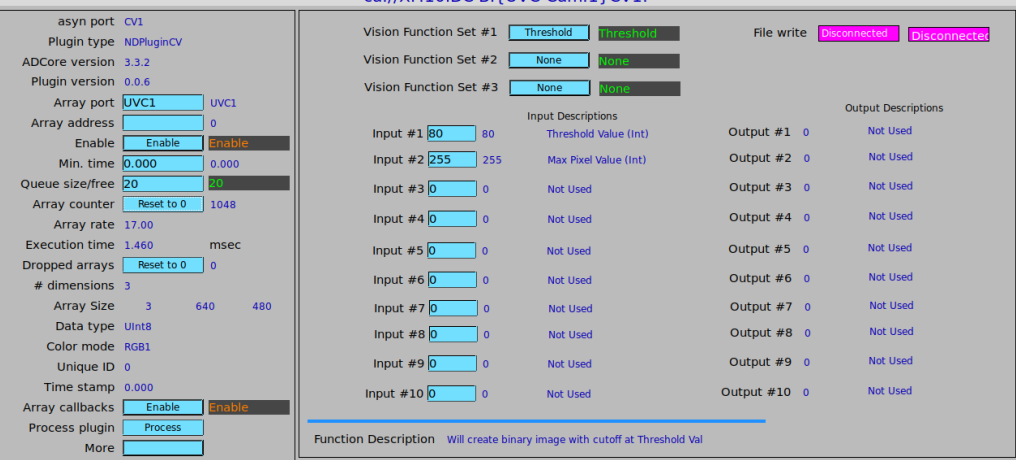

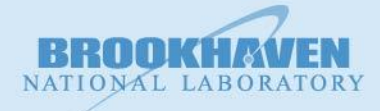

## **ADCompVision**

ADCompVision is structured in such a way that adding additional, custom functionality requires only basic understanding of C++ programming and the OpenCV Library. The entirety of the plugin's interfacing with EPICS has been contained in a separate location to make adding new functionality as painless as possible.

In addition, because of the breadth of the solution, generic input and output variables are reused between functions, but each is described when a function is selected.

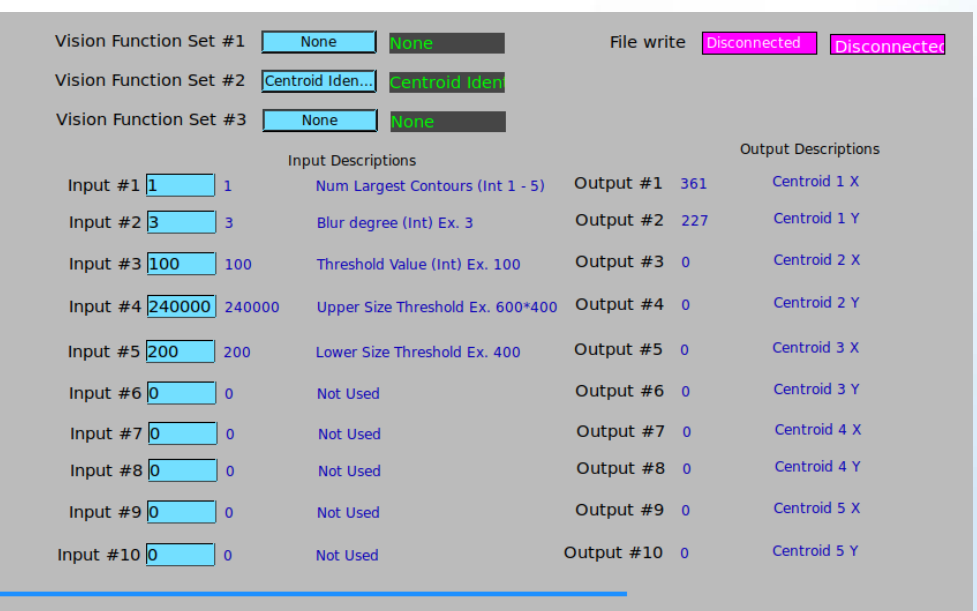

Function Description Centroid computation. Thresholds, then finds centroid. Thresholds used to remove contours by area

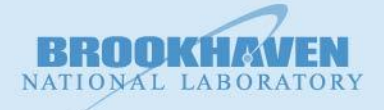

## **ADCompVision - Threshold**

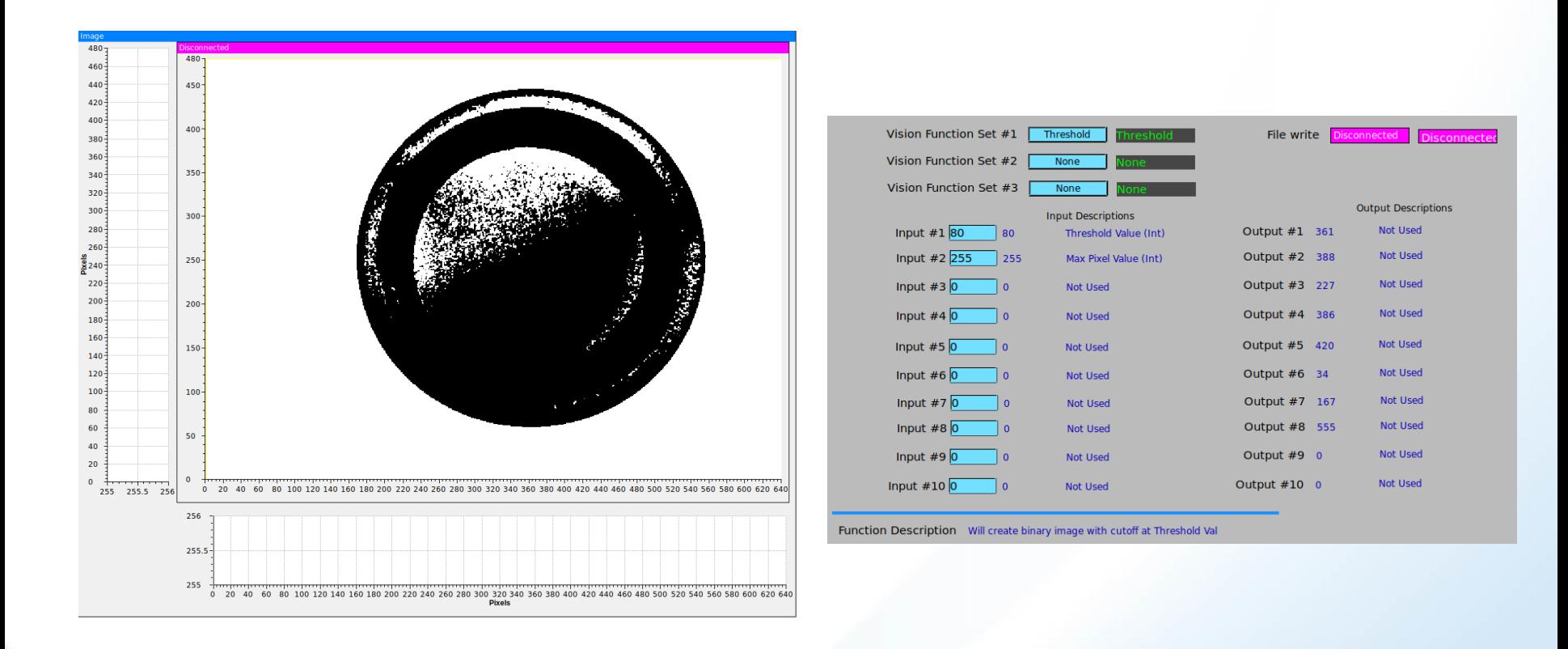

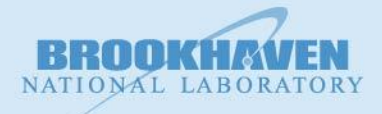

### **ADCompVision - Canny Edge**

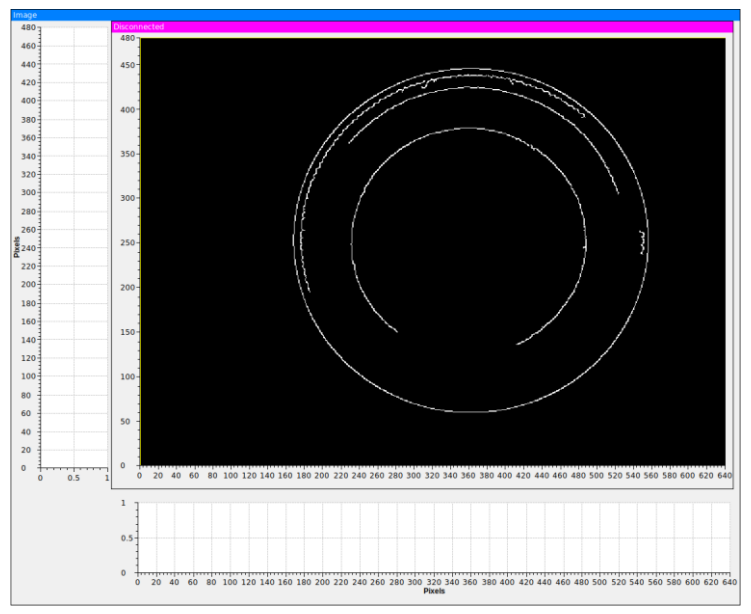

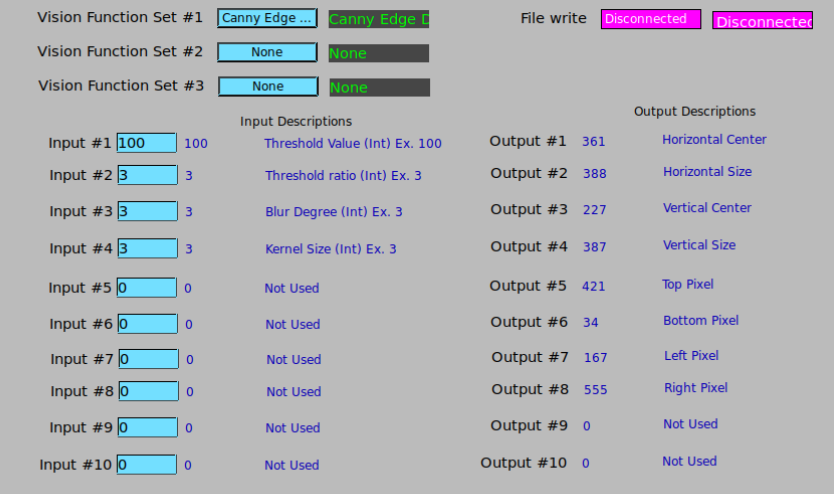

Function Description Edge detection using the 'Canny' function. First blurs the image, then thresholds, then runs the canny algorithm

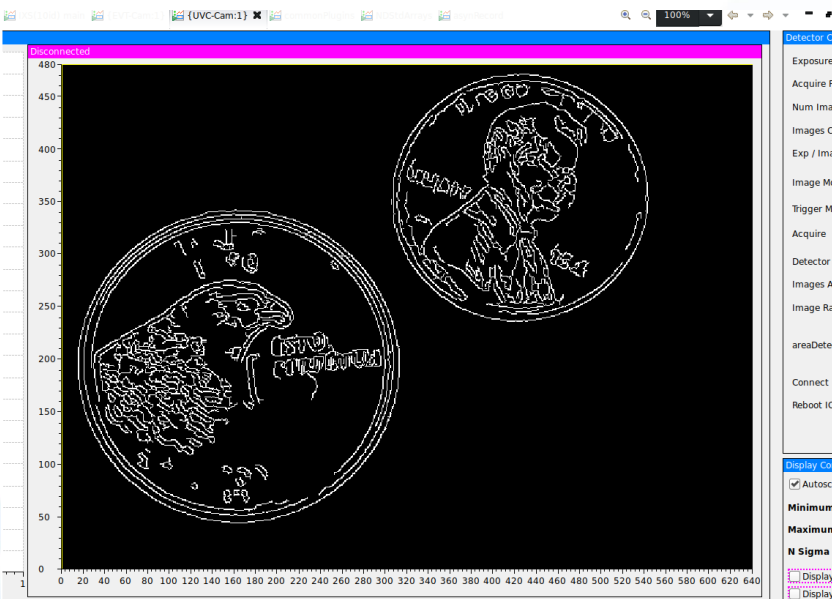

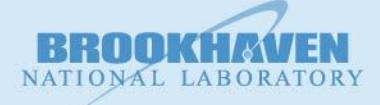

**Brookhaven Science Associates** 

## **ADCompVision - Centroid**

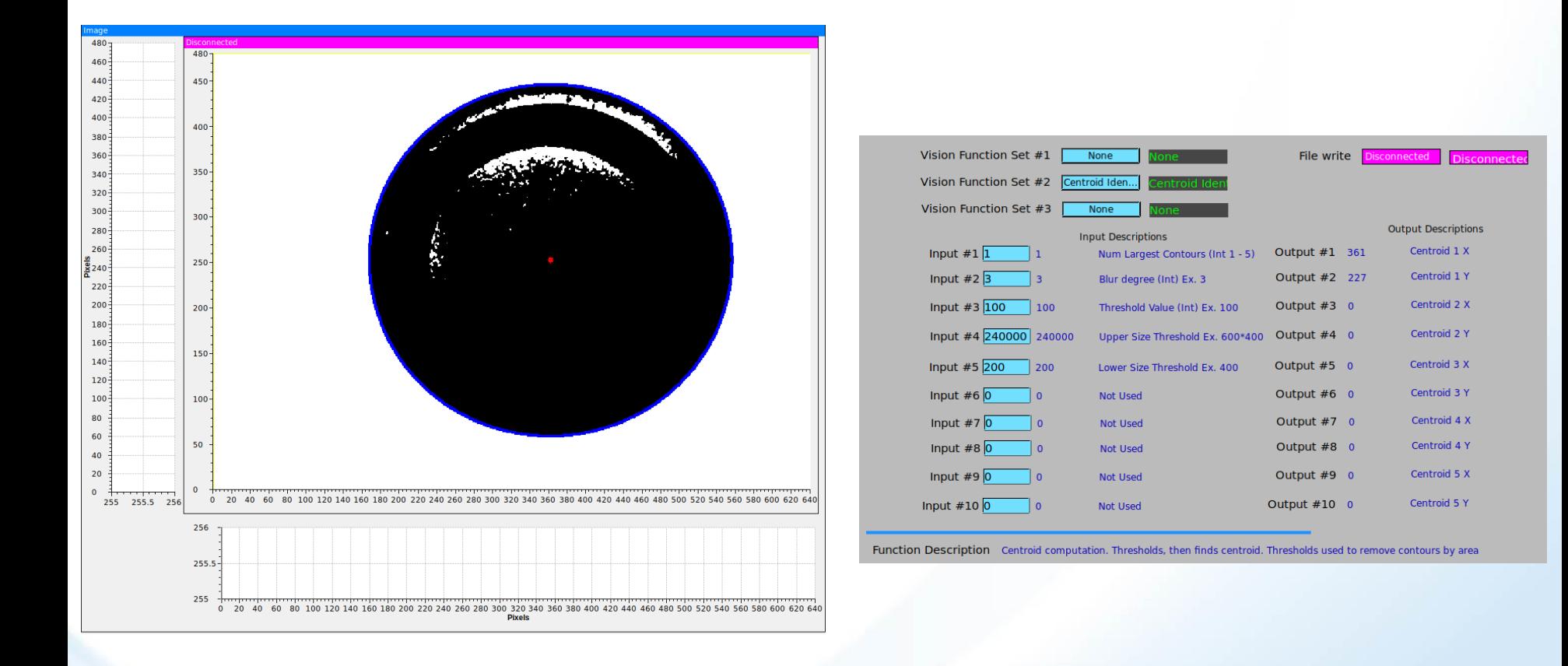

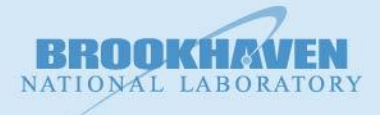

**Brookhaven Science Associates** 

### **New areaDetector EPICS Drivers**

- **1. Lambda** X-ray detector (10ID, 8ID, 12ID).
- **2. Spinnaker** support for BlackFly S USB3.1 camera (28ID).
- 3. EPICS driver for **USB Video Class** cameras.
- **4. EmergentVision** (IMX 264, 5Mpel) 10Gb EPICS camera driver, and support for upcoming 25Gb camera.
- 5. Barcode **ADPluginBar** plugin module.

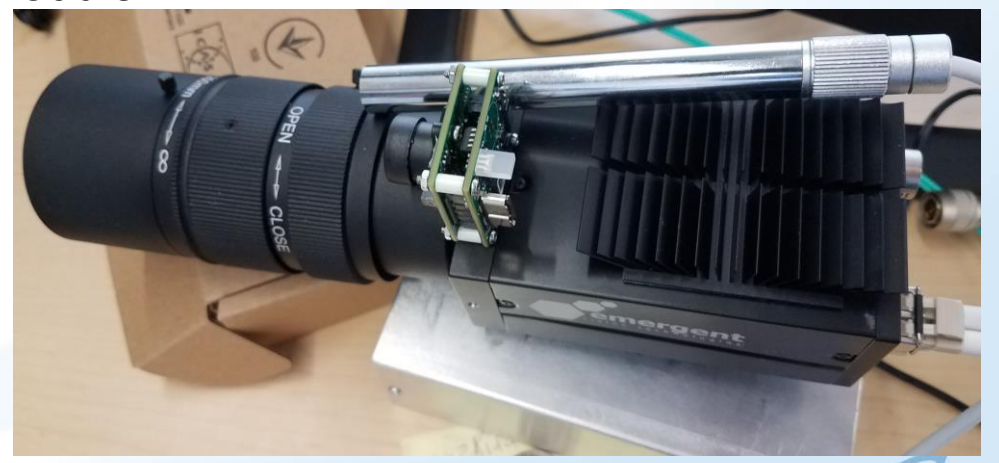

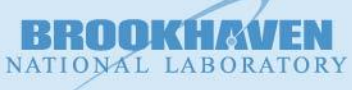

## **New AD Drivers**

Several new AD Drivers have also been developed:

- ⚫ **ADSpinnaker** has been modified and tested to run on linux (Ubuntu 18.04 and Ubuntu 16); {28ID}.
- ⚫ **ADLambda** has been modified and tested to run on Debian 7-9 (Dual Threshold not yet supported); {10ID, 8ID, 12ID}.
- ⚫ **ADUVC** Driver that adds support for UVC based USB cameras.
- ⚫ **ADEmergentVision (in progress)** Driver that adds support for Emergent Vision Technologies 10 gigE and future 25 gigE cameras.

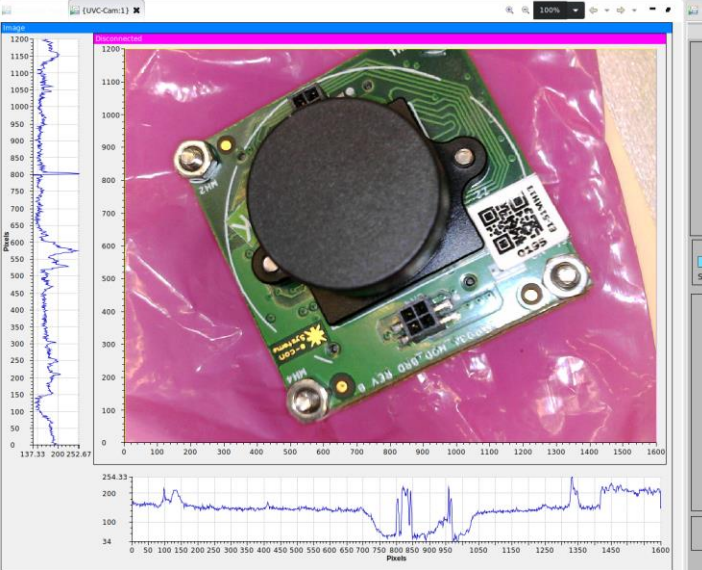

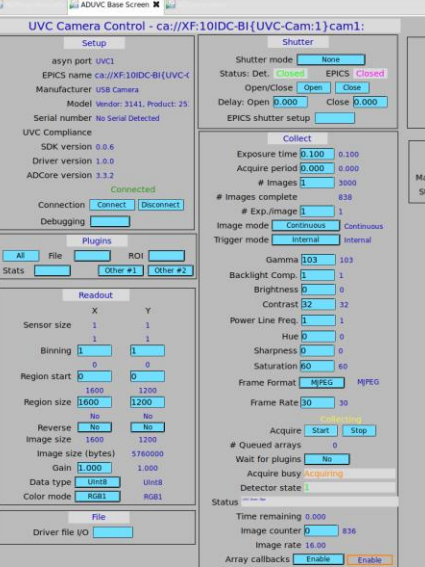

**Buffers** used

Empty free list Empty

**Juffers allocifree** 

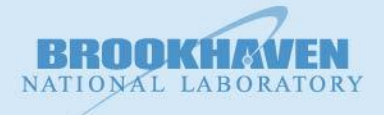

## **ADPluginBar**

Release R2-0 of ADPluginBar adds several key improvements:

- More image formats supported.
- ⚫ Live barcode detection display.
- ⚫ All detected barcode corners are accessible.

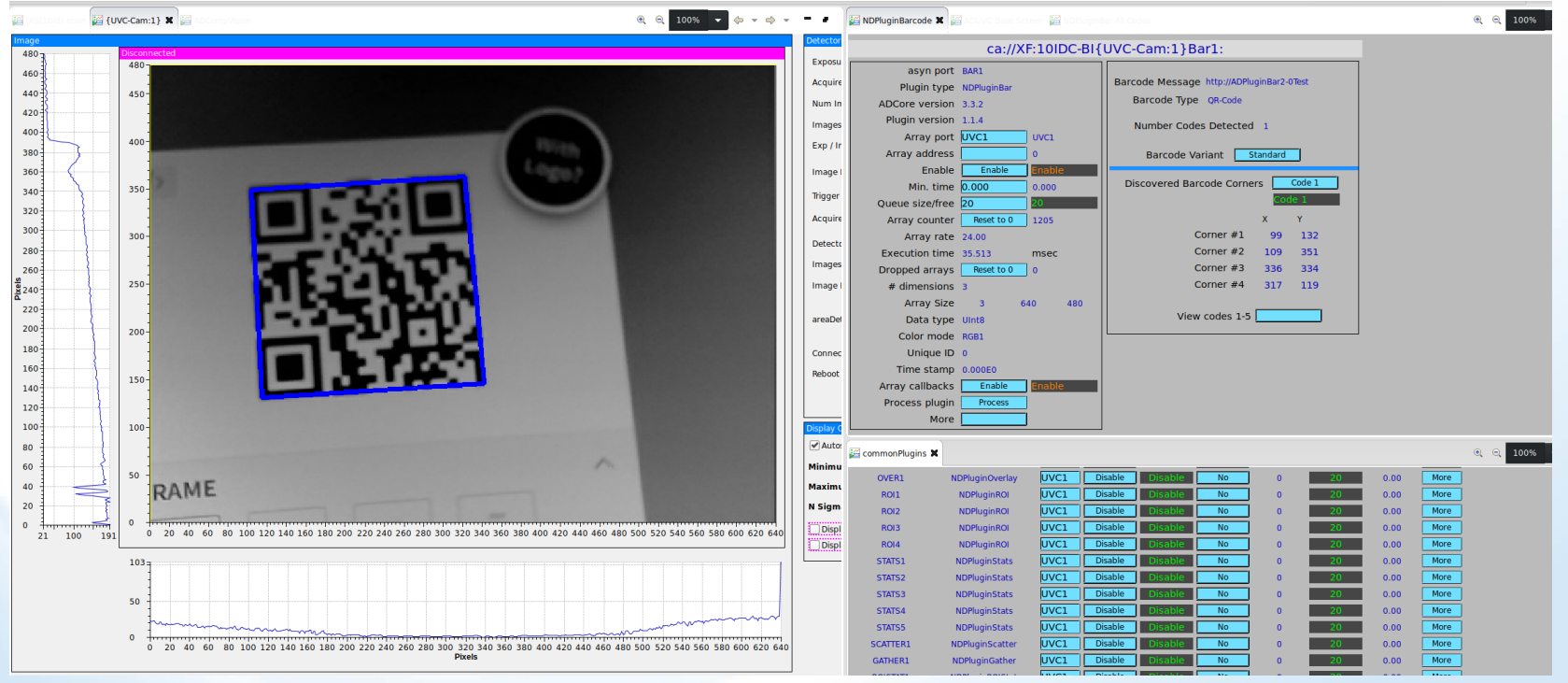

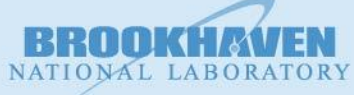

### **Conclusions & Questions**

- Deployment of binary areaDetector packages.
- New EPICS drivers for detectors.
- Computer Vision integration into the areaDetector.
- Demo on live beamline system.

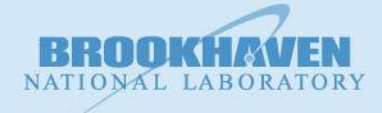